# 使用两个不同的服务提供商配置BGP

目录

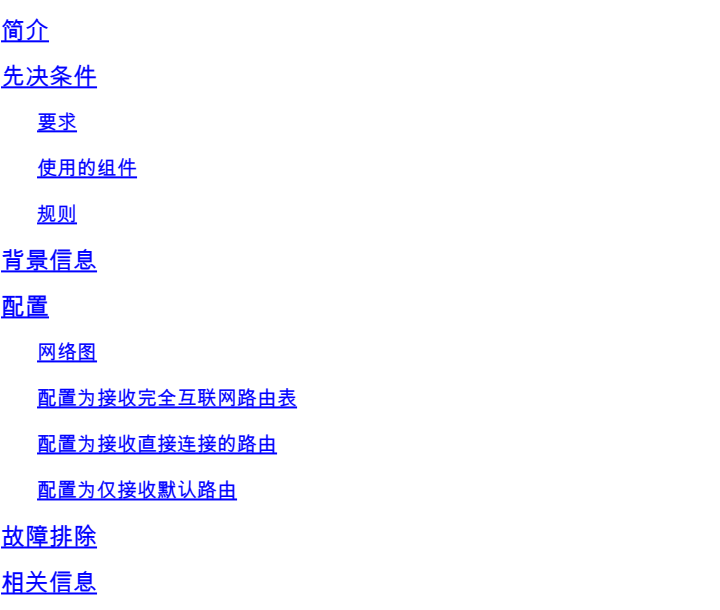

## 简介

本文档介绍使用多个服务提供商(多宿主)运行BGP的结果。

## 先决条件

### 要求

Cisco 建议您了解以下主题:

- Cisco BGP实施
- 基本 BGP 配置任务列表
- BGP 案例分析

### 使用的组件

本文档中的信息基于运行Cisco IOS®软件版本15.7(3)M8的Cisco 2900系列路由器。

本文档中的信息都是基于特定实验室环境中的设备编写的。本文档中使用的所有设备最初均采用原 始(默认)配置。如果您的网络处于活动状态,请确保您了解所有命令的潜在影响。

#### 规则

有关文档规则的详细信息,请参阅 Cisco 技术提示规则。

## 背景信息

本文档介绍边界网关协议(BGP),它是用于实现Internet连接冗余的关键协议之一。当您将网络连接 到两个不同的 Internet 服务提供商 (ISP) 时,此操作称为多宿主。多宿主可提供冗余和网络优化。 它选择为资源提供最佳路径的 ISP。当您使用多个服务提供商运行BGP时,您的自治系统(AS)可能 会成为中转AS。这会导致 Internet 流量通过 AS,可能占用路由器 CPU 的所有带宽和资源。本文档 对此问题进行讨论,并提供相应的配置示例。

如果要接收完整的 Internet 路由表,请对本地路由器(在本文档的示例中为路由器 A)使用接收完 整 Internet 路由表的配置。

如果要接收直接连接到服务提供商的路由,但对 Internet 其他部分采用默认路由,请尝试使用接收 直接连接路由的配置。

如果您希望只接收来自直接连接的服务提供商的默认路由,请使用 Receive Default Routes Only 配 置。

有关本文档中配置所用的正则表达式的更多信息,请参阅在 BGP 中使用正则表达式。

### 配置

本部分提供有关如何配置本文档所述功能的信息。

#### 网络图

本文档使用以下网络设置:

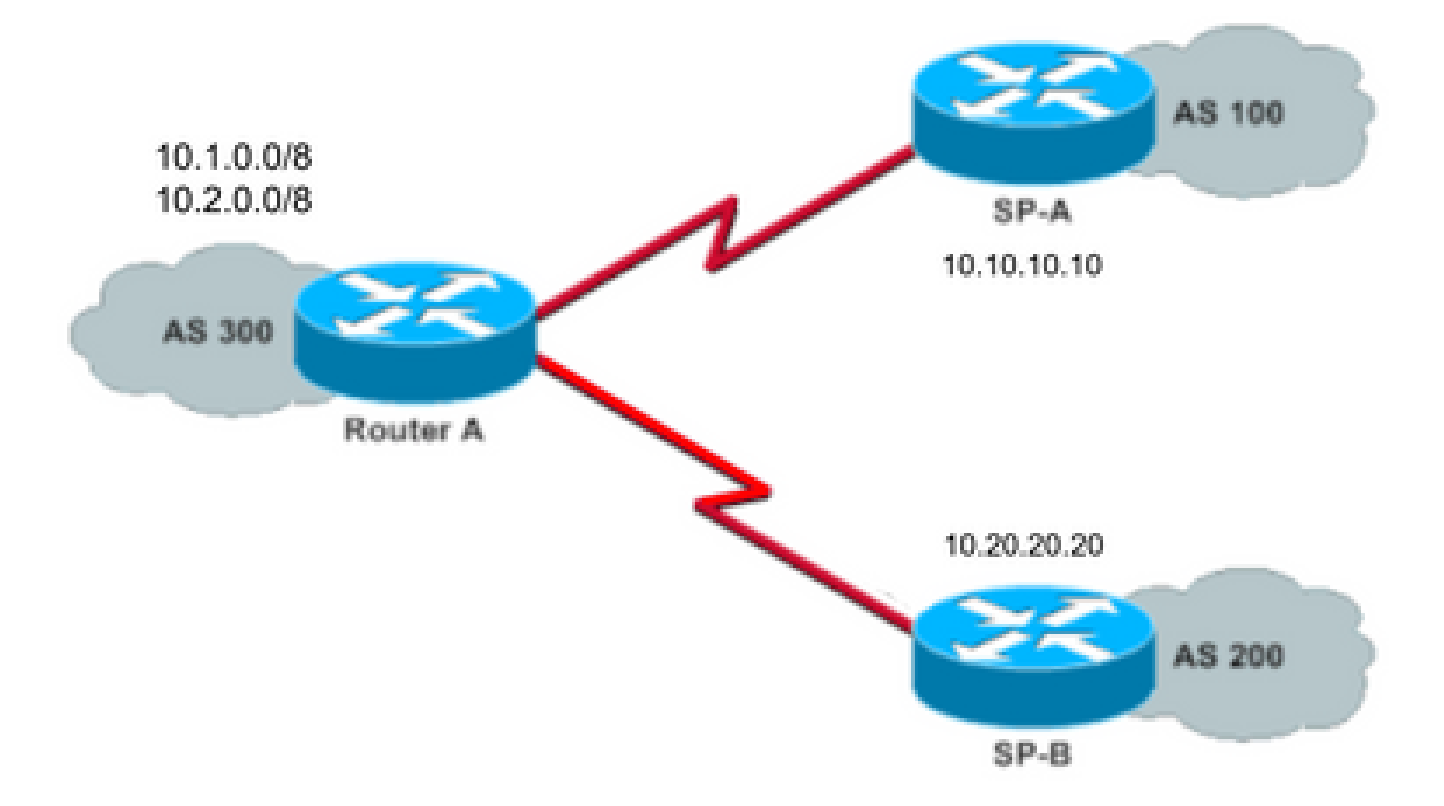

在该网络图中,10.1.0.0/8 和 10.2.0.0/8 由 AS 300 向外部通告。

### 配置为接收完全互联网路由表

此配置允许路由器A与其他自治系统中的BGP扬声器对等。此 **route-map localonly** 只允许将本地生成的 路由通告给两个服务提供商。

换言之,它们会过滤从一个服务提供商返回另一个服务提供商的 Internet 路由。这可以防止您的自 治系统成为互联网流量的中转AS的风险。

注意:思科建议从单个对等体为整个互联网路由表配置1 GB内存。

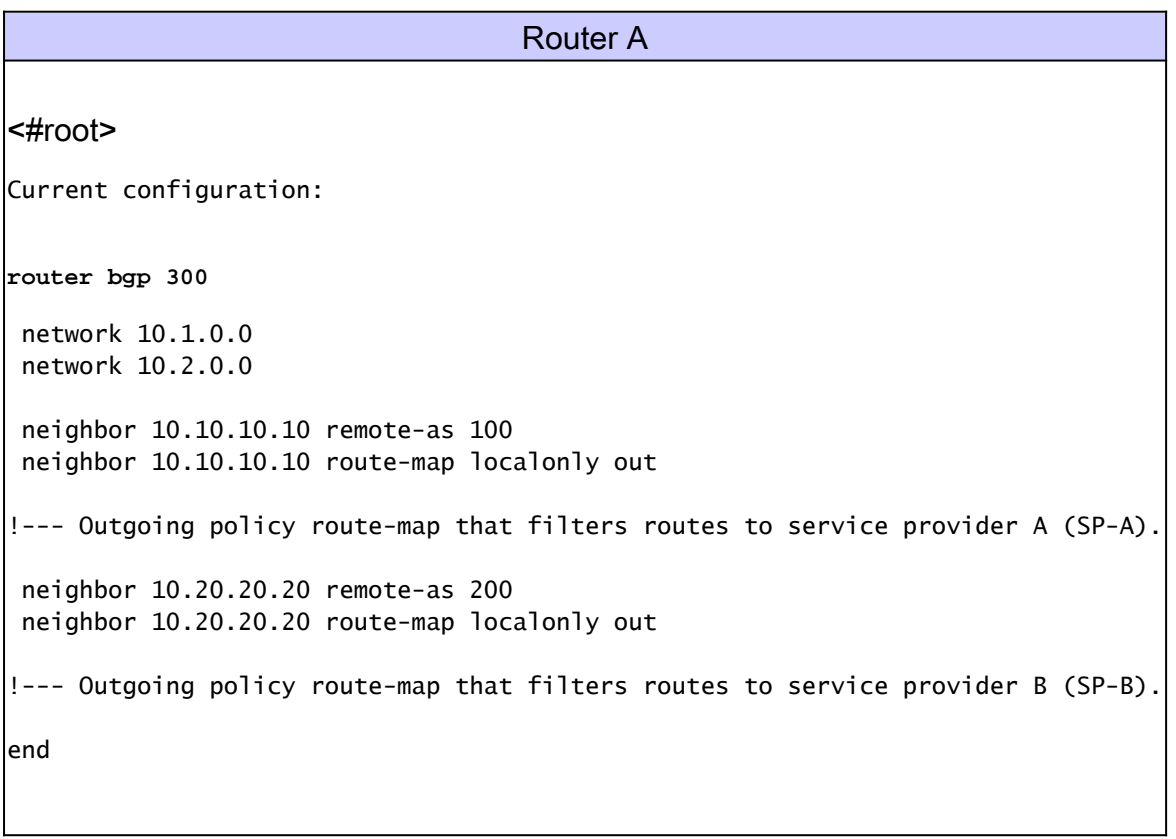

以下自治系统路径访问列表只允许本地生成的 BGP 路由:

ip as-path access-list 10 permit ^\$

下面是一个路由映射示的,该路由映射使用自治系统路径访问列表对通告给服务提供商网络中外部 邻居的路由进行过滤:

route-map localonly permit 10 match as-path 10

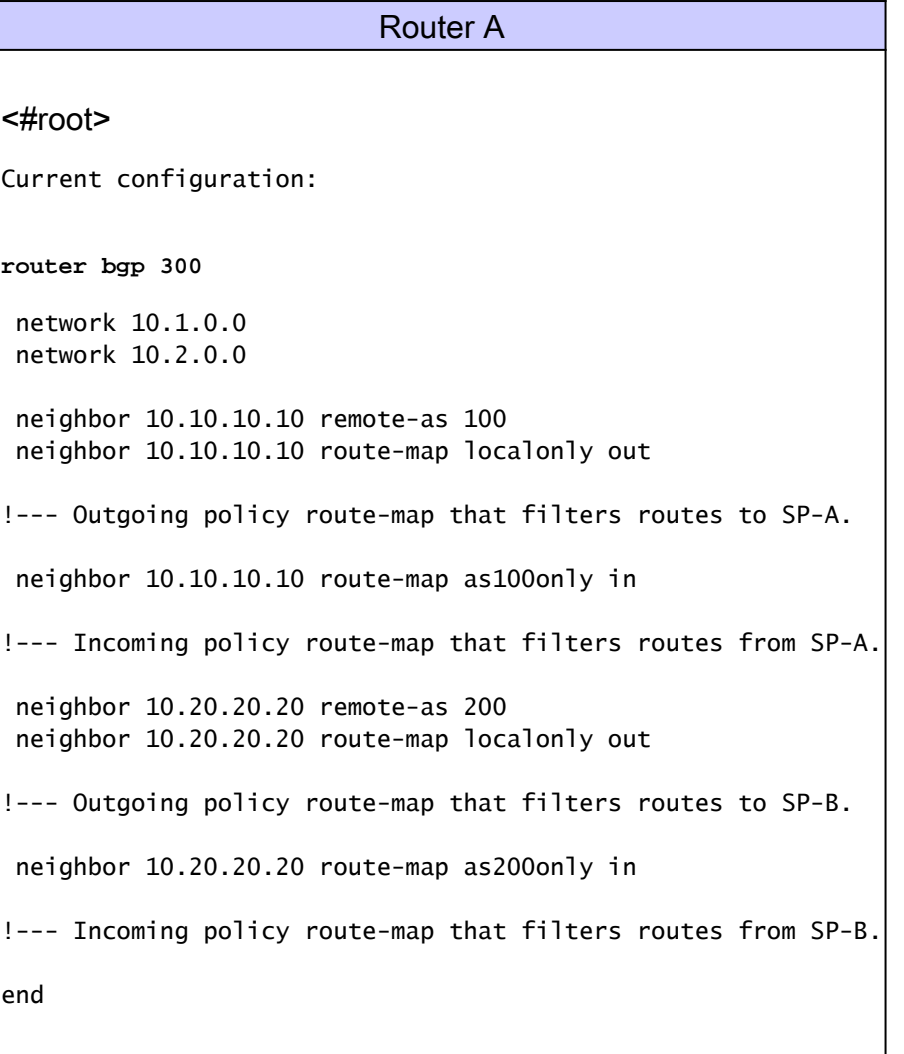

由于您只接受直接连接到服务提供商的路由,因此请过滤它们发送给您的路由,以及您通告的路由 。此访问列表和路由映射仅允许本地发起的路由;使用它来过滤出站路由更新:

ip as-path access-list 10 permit ^\$

!--- If you configure the as-path access-list 10 as !--- IP as-path access-list 10 permit ^\$, means tha

 route-map localonly permit 10 match as-path 10

此访问列表和路由映射过滤掉不是源自第一个服务提供商网络的路由;使用它过滤从服务提供商 A(SP-A)获取的路由。

ip as-path access-list 20 permit ^100\$

route-map as100only permit 10

此访问列表和路由映射过滤掉不是源自第二个服务提供商网络的路由;使用它过滤从服务提供商 B(SP-B)获取的路由。

ip as-path access-list 30 permit ^200\$

route-map as200only permit 10 match as-path 30

您还需要两个默认路由,用于重新分配给网络的其余部分,每个路由指向一个服务提供商的进入点 :

ip route 0.0.0.0 0.0.0.0 10.10.10.10 ip route 0.0.0.0 0.0.0.0 10.20.20.20

### 配置为仅接收默认路由

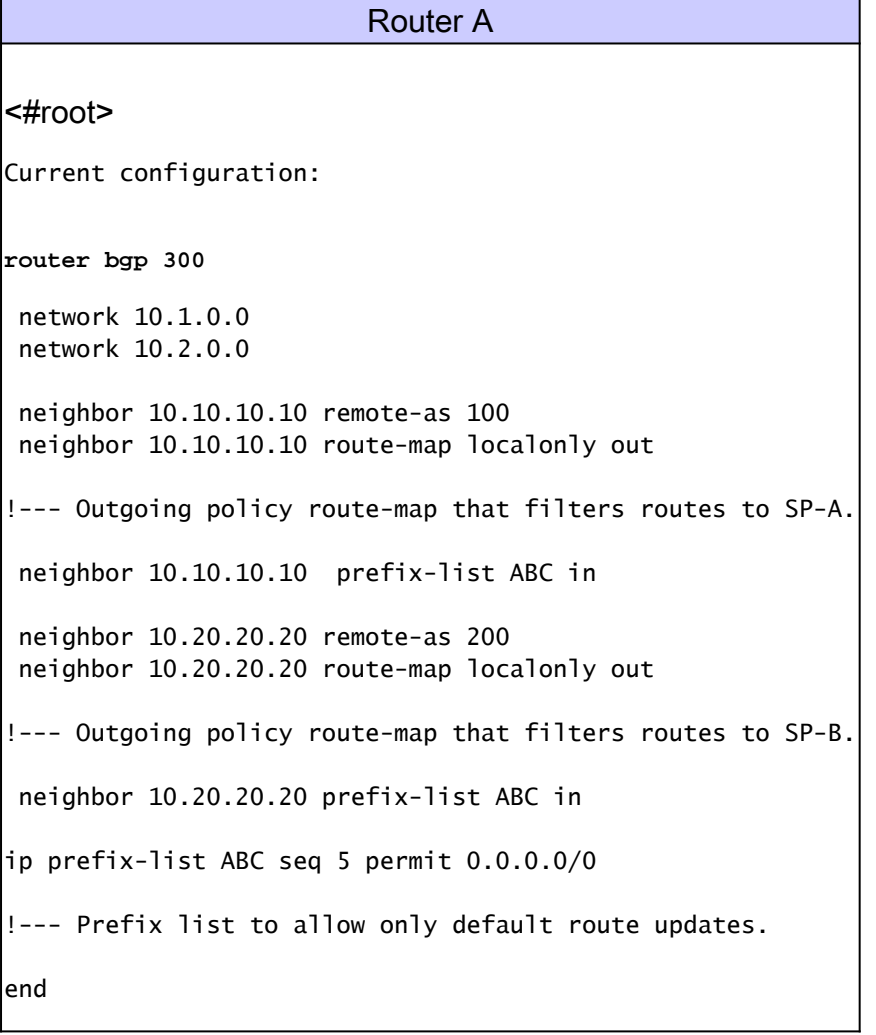

由于您希望路由器A只接收默认路由,而不接收来自SP-A和SP-B的其他网络,因此仅允许默认路由 并拒绝所有其他BGP更新。使用下面的前缀列表将只允许默认路由更新 0.0.0.0/0,而拒绝路由器 A 上的所有其他 BGP 更新:

ip prefix-list ABC seq 5 permit 0.0.0.0/0

按以下方法将该前缀列表应用于各个 BGP 邻居的入站更新:

neighbor 10.10.10.10 prefix-list ABC in neighbor 10.20.20.20 prefix-list ABC in

## 故障排除

当前没有可用于此配置的特定故障排除信息。

## 相关信息

- [如何使用前缀列表将 BGP 配置为仅接受默认路由](https://community.cisco.com/t5/networking-knowledge-base/how-to-configure-bgp-to-accept-only-default-routes-using-prefix/ta-p/3132488?referring_site=bodynav)
- [BGP 案例分析](https://www.cisco.com/c/zh_cn/support/docs/ip/border-gateway-protocol-bgp/26634-bgp-toc.html?referring_site=bodynav)
- [BGP 故障排除](https://www.cisco.com/c/zh_cn/support/docs/ip/border-gateway-protocol-bgp/22166-bgp-trouble-main.html)
- [BGP 支持页](https://www.cisco.com/c/zh_cn/tech/ip/ip-routing/index.html)
- [思科技术支持和下载](https://www.cisco.com/c/zh_cn/support/index.html?referring_site=bodynav)

#### 关于此翻译

思科采用人工翻译与机器翻译相结合的方式将此文档翻译成不同语言,希望全球的用户都能通过各 自的语言得到支持性的内容。

请注意:即使是最好的机器翻译,其准确度也不及专业翻译人员的水平。

Cisco Systems, Inc. 对于翻译的准确性不承担任何责任,并建议您总是参考英文原始文档(已提供 链接)。